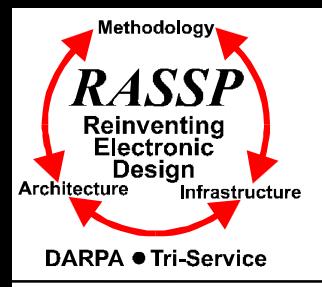

### **Introduction to VHDL Lecture D**

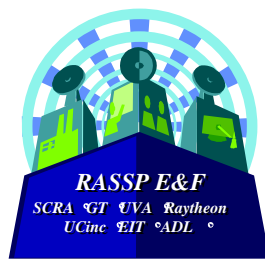

### **Prof. K. J. Hintz**

### **Department of Electrical and Computer Engineering George Mason University**

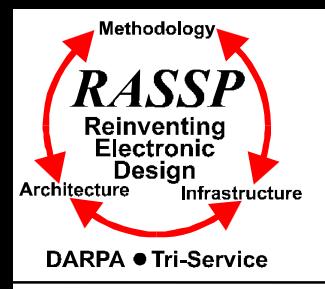

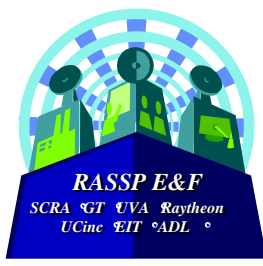

### **Basic VHDL RASSP Education & Facilitation Module 10**

#### **Version 1.6**

**Copyright 1995, 1996 RASSP E&F**

**All rights reserved. This information is copyrighted by the RASSP E&F Program and may only be used for non-commercial educational purposes. Any other use of this information without the express written permission of the RASSP E&F Program is prohibited. All information contained herein may be duplicated for noncommercial educational use provided this copyright notice is included. No warranty of any kind is provided or implied, nor is any liability accepted regardless of use.**

#### **FEEDBACK:**

The RASSP E&F Program welcomes and encourages any feedback that you may have including any changes that you may make to improve or update the material. You can contact us at **feedback@rassp.scra.org** or

**http://rassp.scra.org/module-request/FEEDBACK/feedback-on-modules.html**

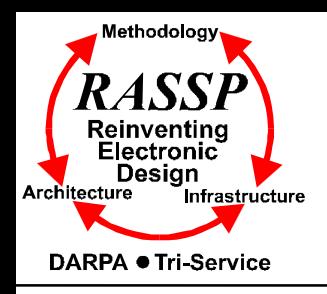

# **Timing Model**

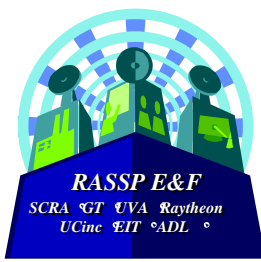

### <sup>λ</sup> **VHDL uses a simulation cycle to model the stimulus and response nature of digital hardware**

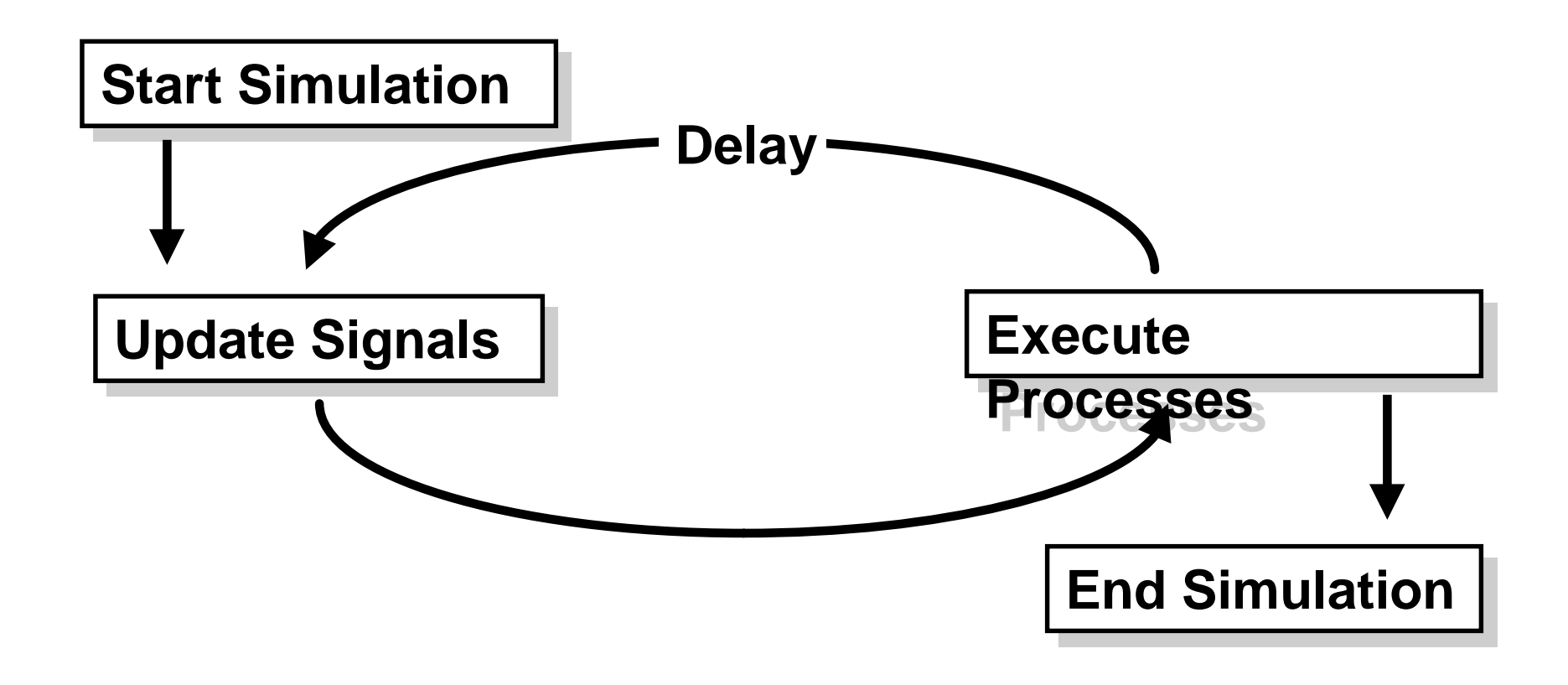

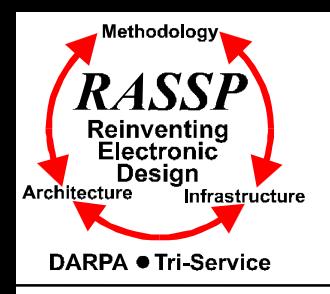

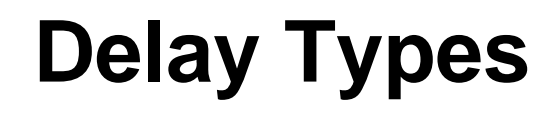

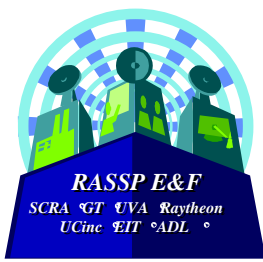

- <sup>λ</sup> **All VHDL signal assignment statements prescribe an amount of time that must transpire** *before the signal assumes its new value*
- <sup>λ</sup> **This prescribed delay can be in one of three forms:**
	- <sup>µ</sup> **Transport -- prescribes propagation delay only**
	- <sup>µ</sup> **Inertial -- prescribes minimum input pulse width and propagation delay**
	- <sup>µ</sup> **Delta -- the default if no delay time is explicitly specified**

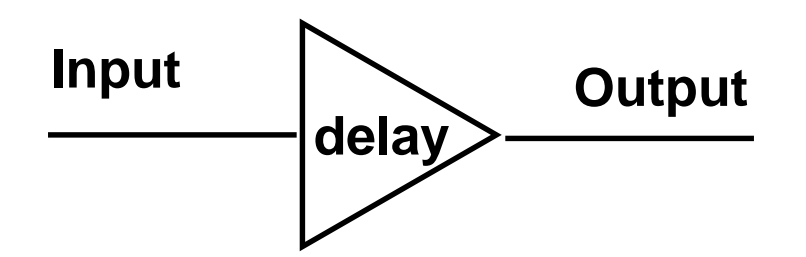

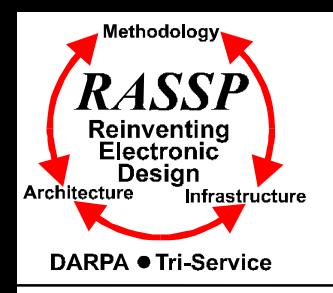

# **Transport Delay**

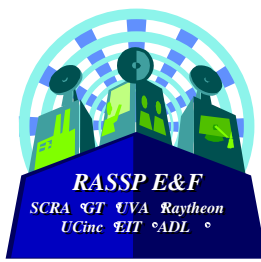

- <sup>λ</sup> **Delay must be explicitly specified by user**
	- <sup>µ</sup> **Keyword "TRANSPORT" must be used**
- <sup>λ</sup> **Signal will assume its new value after specified delay** TRANSPORT must be specified TRANSPORT must be specified --

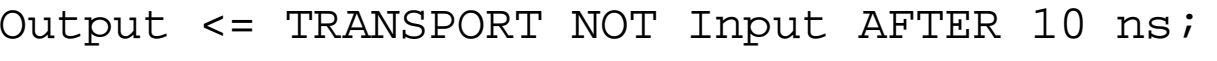

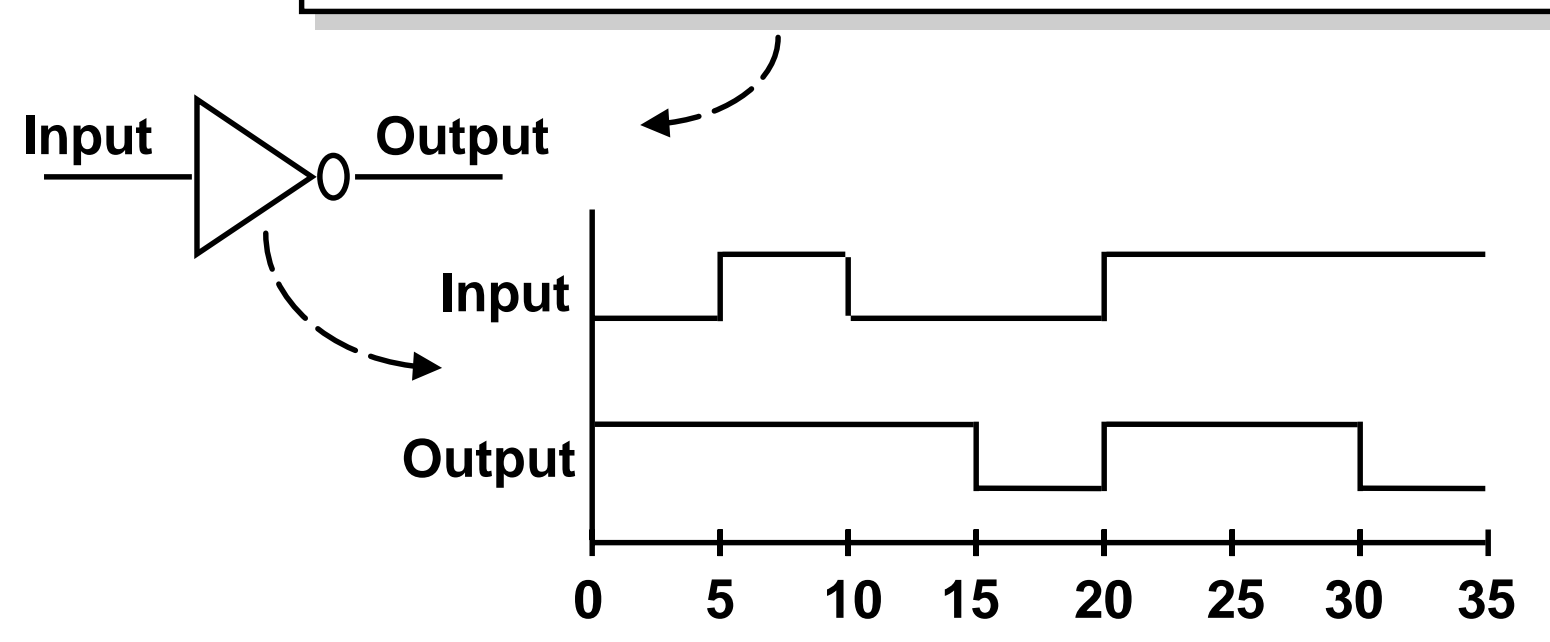

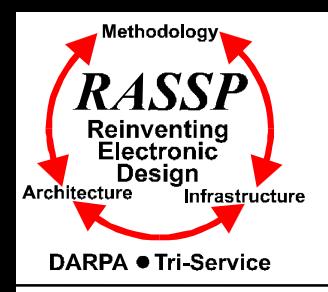

# **Inertial Delay**

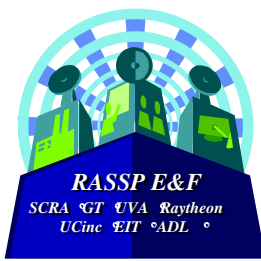

### <sup>λ</sup> **Provides for specification of input pulse width, i.e. 'inertia' of output, and propagation delay :**

 $target \leq [REJECT time expression] INERTIAL waveform;$ 

### <sup>λ</sup> **Inertial delay is default and REJECT is optional :**

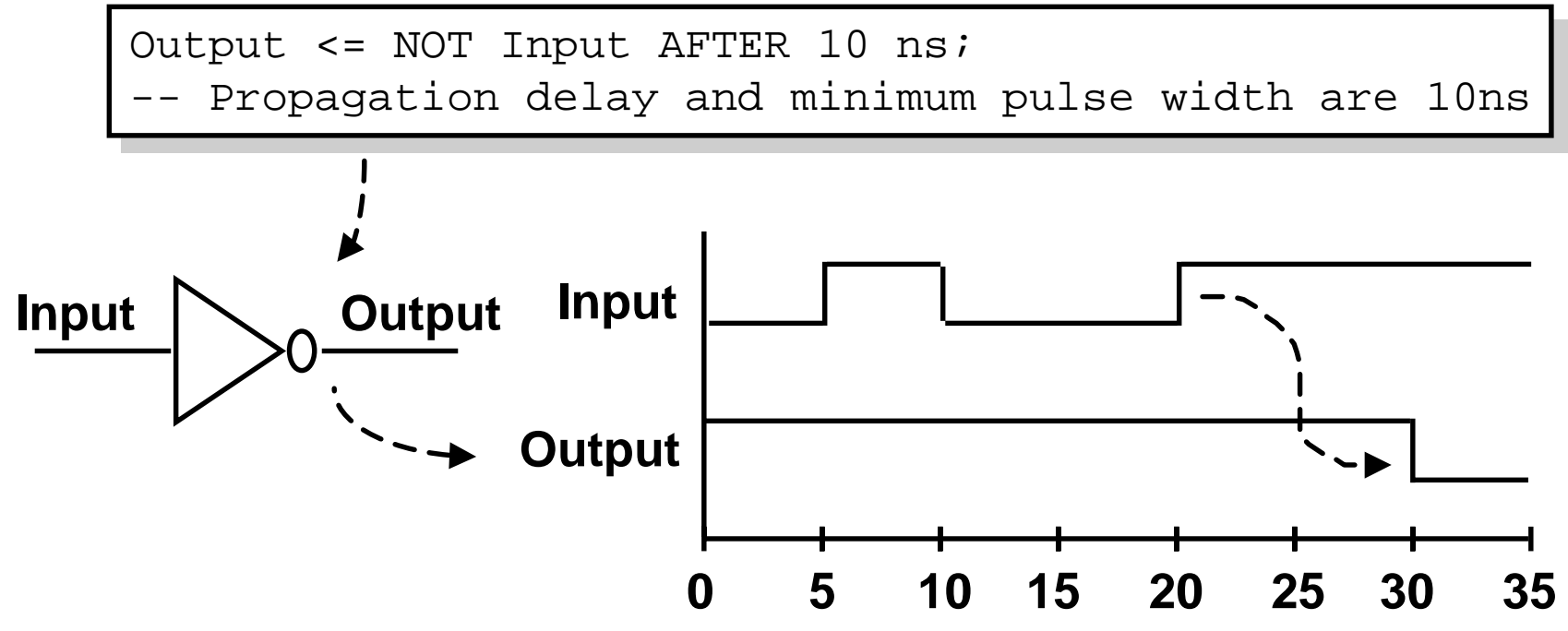

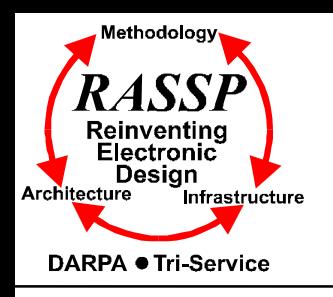

# **Inertial Delay (cont.)**

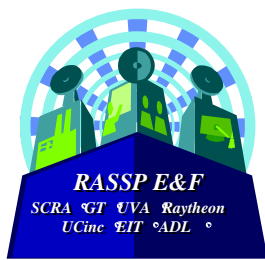

- <sup>λ</sup> **Example of gate with 'inertia' smaller than propagation delay**
	- <sup>µ</sup> **e.g. Inverter with propagation delay of 10ns which suppresses pulses shorter than 5ns**

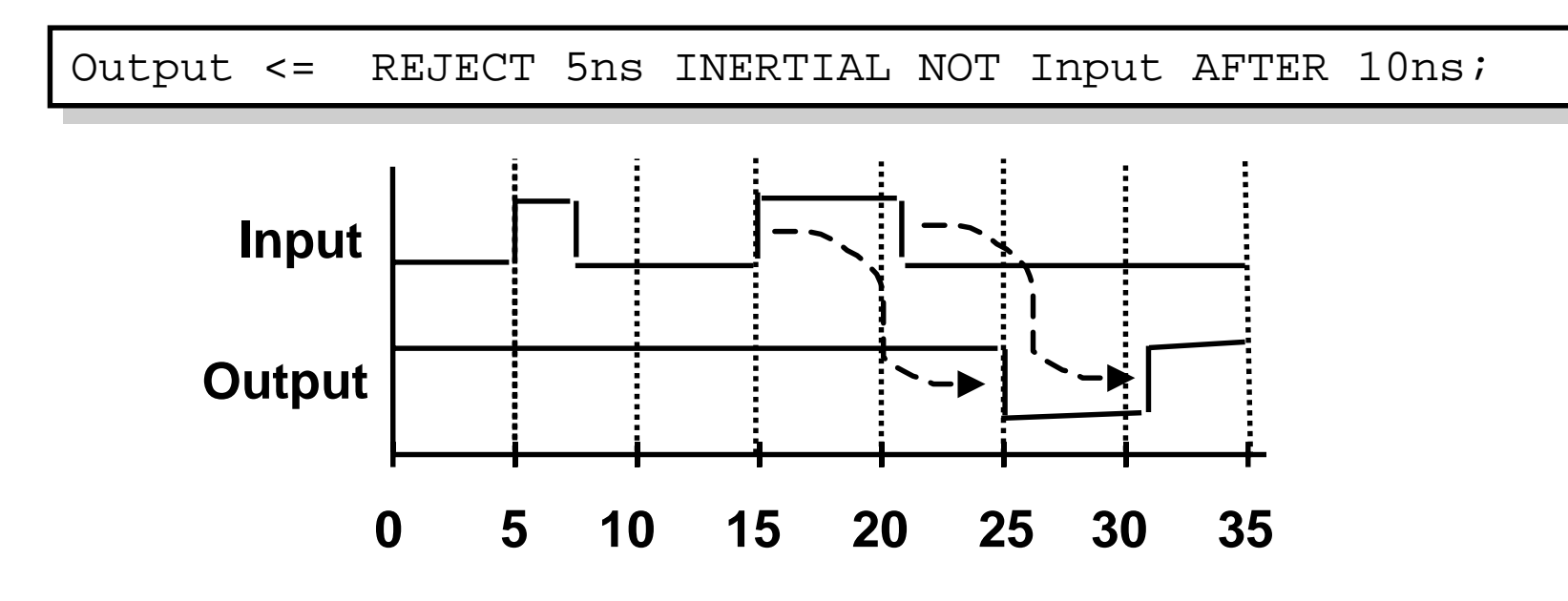

### λ **Note that** *REJECT* **feature is new to VHDL 1076-1993**

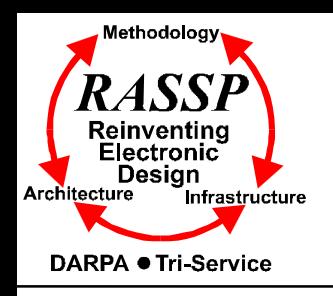

# **Delta Delay**

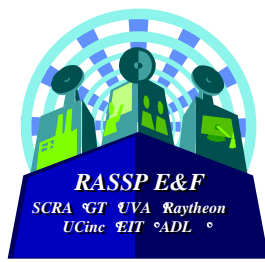

- <sup>λ</sup> **Default signal assignment propagation delay if no delay is explicitly prescribed**
	- <sup>µ</sup> **VHDL signals assignment cannot take place immediately**
	- <sup>µ</sup> **Delta is an infinitesimal VHDL time unit so that all signal assignments can result in signals assuming their values at some future time**

$$
\mu \text{ E.g.} \begin{cases} \text{Output <= NOT Input:} \\ \text{- Output assumes new value in one delta cycle} \end{cases}
$$

- <sup>λ</sup> **Supports a model of concurrent VHDL process execution**
	- <sup>µ</sup> **Order in which processes are executed by simulator does not affect simulation output**

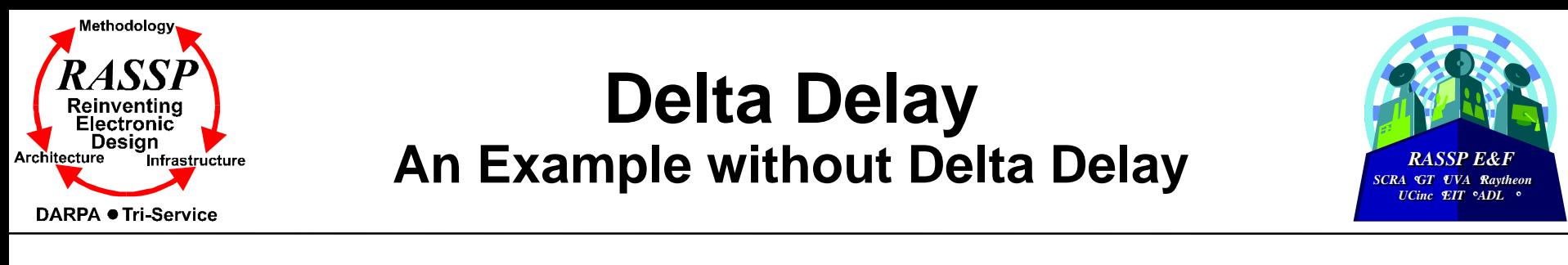

#### λ **What is the behavior of C?**

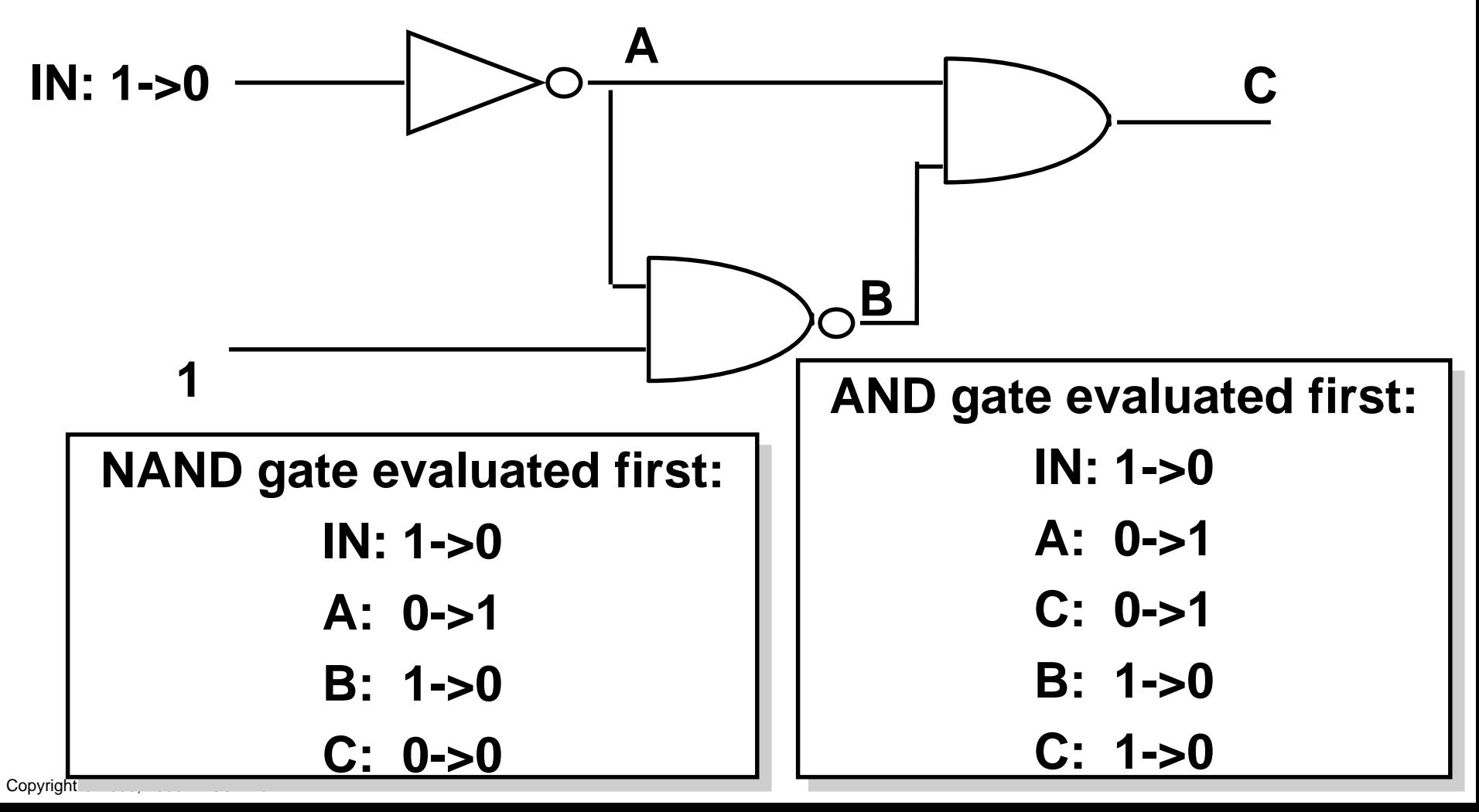

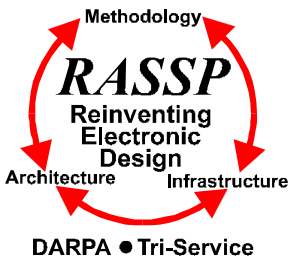

### **Delta Delay An Example with Delta Delay**

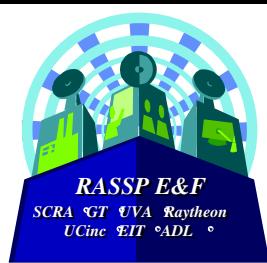

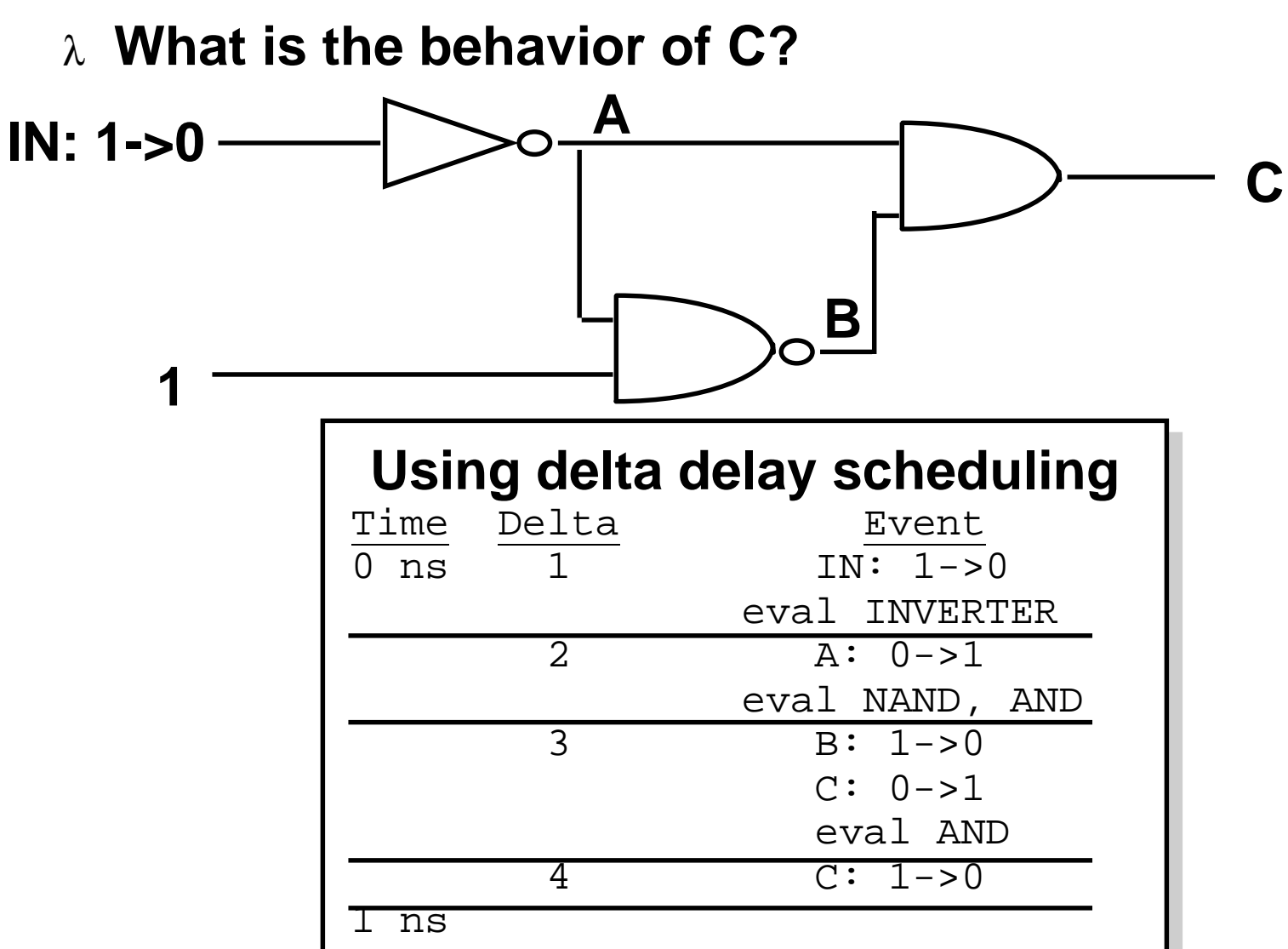

Copyright © 1995, 1996 RASSP E&F

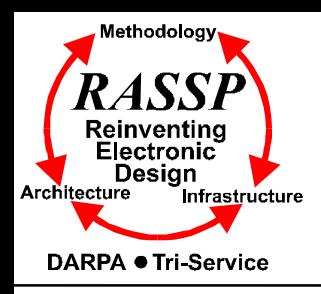

# **Signals and Variables**

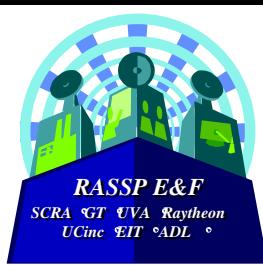

#### <sup>λ</sup> **This example highlights the difference between signals and variables**

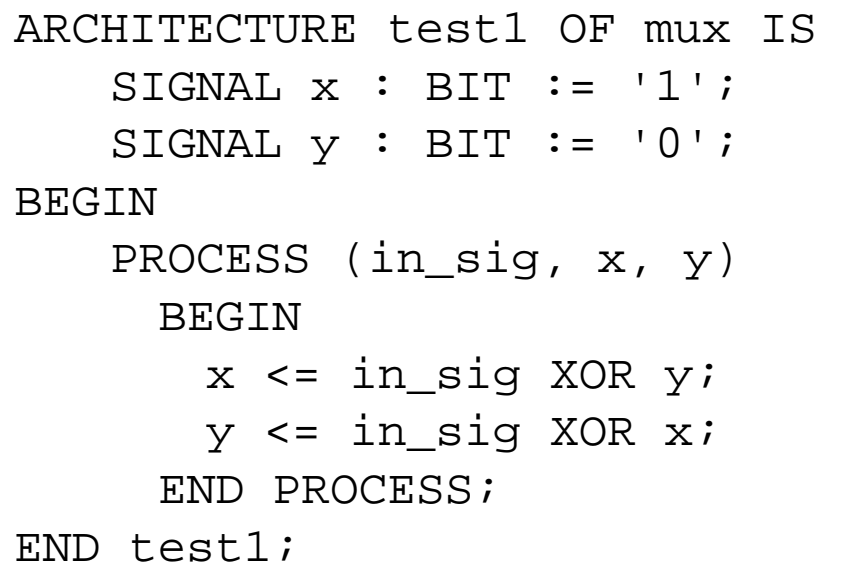

```
ARCHITECTURE test2 OF mux IS
ARCHITECTURE test2 OF mux IS
      SIGNAL y : \text{BIT} := '0';BEGIN
BEGIN
      PROCESS (in_sig, y)
PROCESS (in_sig, y)
        VARIABLE x : BIT := '1';BEGIN
BEGIN
        x := \text{in\_sig XOR } y;
        y <= in_sig XOR x;
y <= in_sig XOR x;
      END PROCESS;
END PROCESS;
END test2;
END test2;
```
#### <sup>λ</sup> **Assuming a 1 to 0 transition on** *in\_sig***, what are the resulting values for** *y* **in the both cases?**

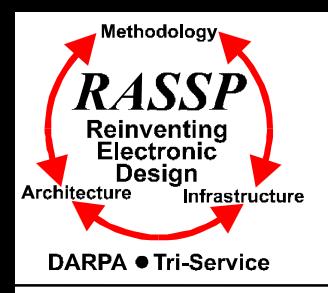

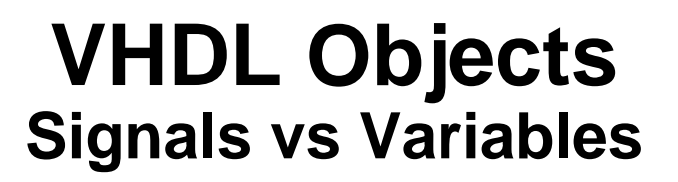

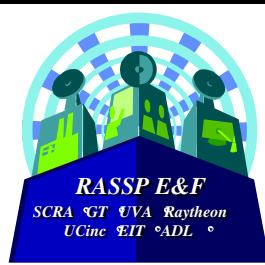

### <sup>λ</sup> **A key difference between variables and signals is the assignment delay**

```
ARCHITECTURE sig_ex OF test IS
ARCHITECTURE sig_ex OF test IS
     SIGNAL a, b, c, out\_1, out\_2 : BIT;
BEGIN
BEGIN
     PROCESS (a, b, c, out_1)
PROCESS (a, b, c, out_1)
     BEGIN
BEGIN
        out_1 <= a NAND b;
        out_2 \lt= out_1 XOR c;
     END PROCESS;
END PROCESS;
END sig_ex;
END sig_ex;
```
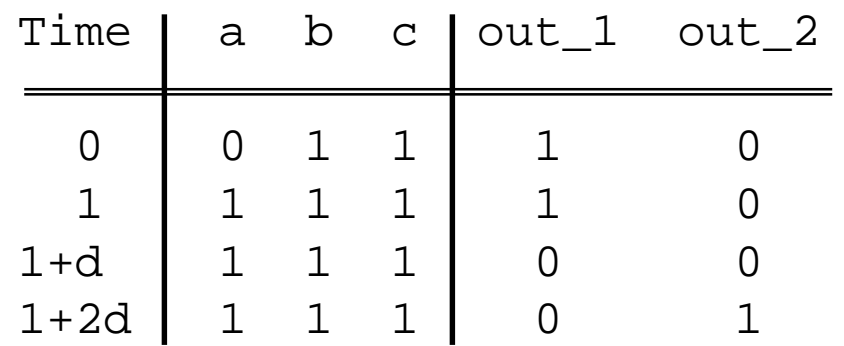

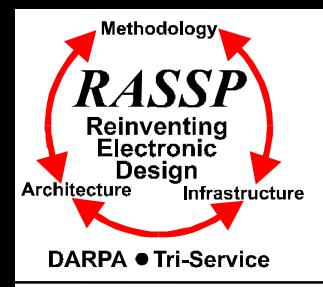

# **VHDL Objects**

### **Signals vs Variables (Cont.)**

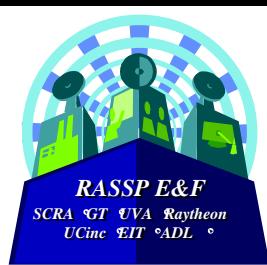

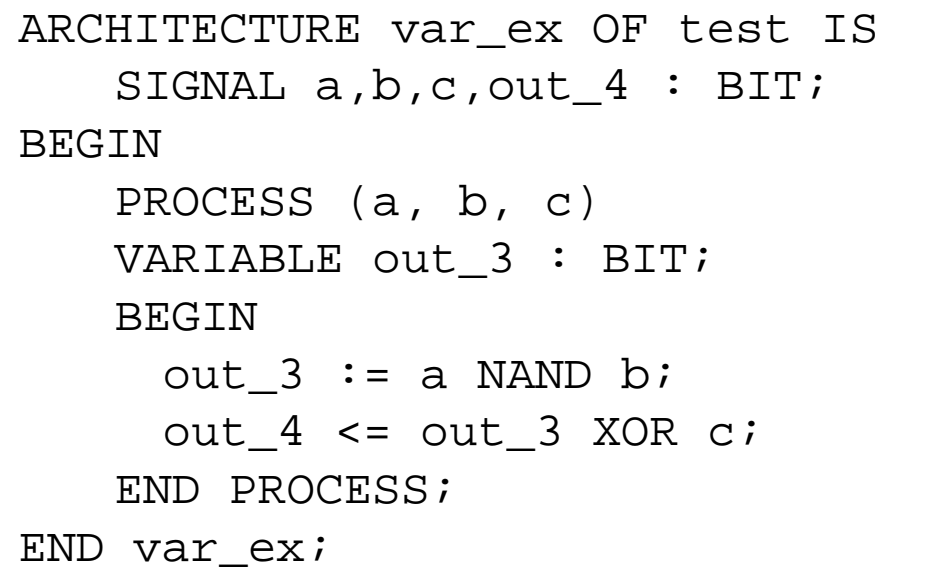

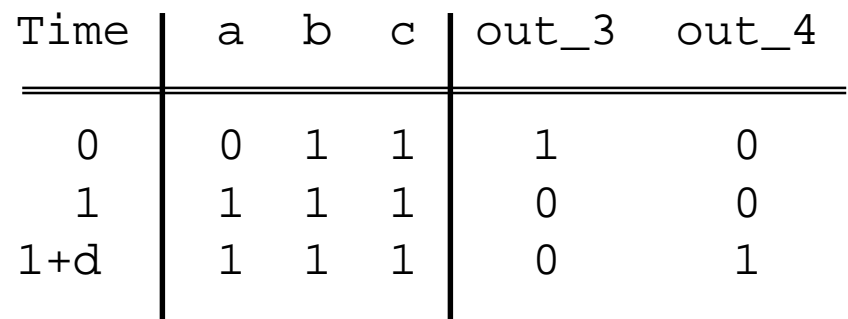

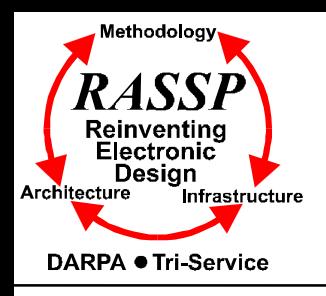

### **Simulation Cycle Revisited Sequential vs Concurrent Statements**

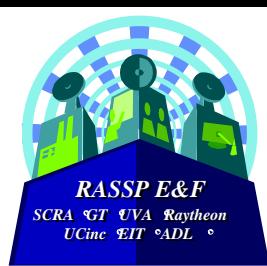

- <sup>λ</sup> **VHDL is inherently a concurrent language**
	- <sup>µ</sup> **All VHDL processes execute concurrently**
	- <sup>µ</sup> **Concurrent signal assignment statements are actually oneline processes**
- <sup>λ</sup> **VHDL statements execute sequentially** *within a process*
- <sup>λ</sup> **Concurrent processes with sequential execution within a process offers maximum flexibility**
	- <sup>µ</sup> **Supports various levels of abstraction**
	- <sup>µ</sup> **Supports modeling of concurrent and sequential events as observed in real systems**

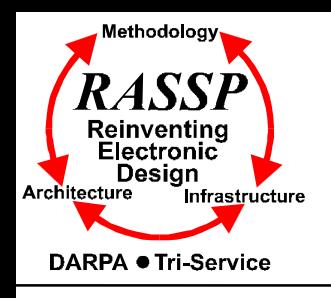

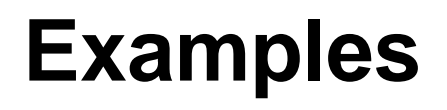

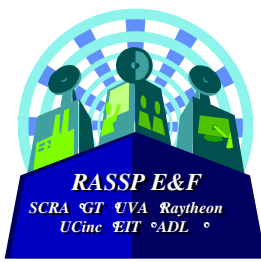

- <sup>λ</sup> **Build a library of logic gates** <sup>µ</sup> **AND, OR, NAND, NOR, INV, etc.**
- <sup>λ</sup> **Include sequential elements**
	- <sup>µ</sup> **DFF, Register, etc.**
- λ **Include tri-state devices**
- <sup>λ</sup> **Use 4-valued logic**
	- <sup>µ</sup> **'X', '0', '1', 'Z'**
	- <sup>µ</sup> **Encapsulate global declarations in a package**

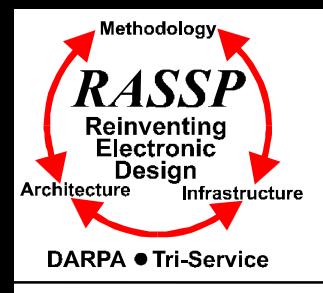

### **Global Package**

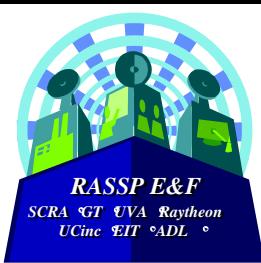

PACKAGE resources IS TYPE level IS ('X', '0', '1', 'Z'); -- enumerated type TYPE level\_vector IS ARRAY (NATURAL RANGE <>) OF level; -- type for vectors (buses) SUBTYPE delay IS TIME; -- subtype for gate delays -- Function and procedure declarations go here END resources;

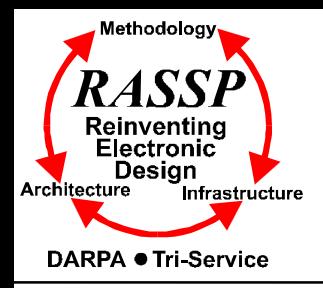

# **Two Input AND Gate Example**

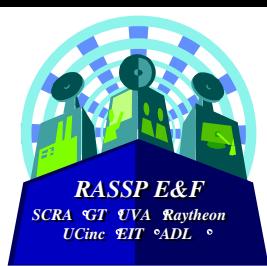

```
USE work.resources.all;
ENTITY and2 IS
  GENERIC(trise : delay := 10 ns;
          tfall : delay := 8 ns);
  PORT(a, b : IN level;
       c : OUT level);
END and 2;
```

```
ARCHITECTURE behav OF and2 IS
```

```
BEGIN
```

```
one : PROCESS (a,b)
```

```
BEGIN
    IF (a = '1' AND b = '1') THEN
      c \leq 1' AFTER trise;
    ELSIF (a = '0' OR b = '0') THENc \leq 0' AFTER tfall;
    ELSE
     c<= 'X' AFTER (trise+tfall)/2;
    END IF;
END PROCESS one;
```
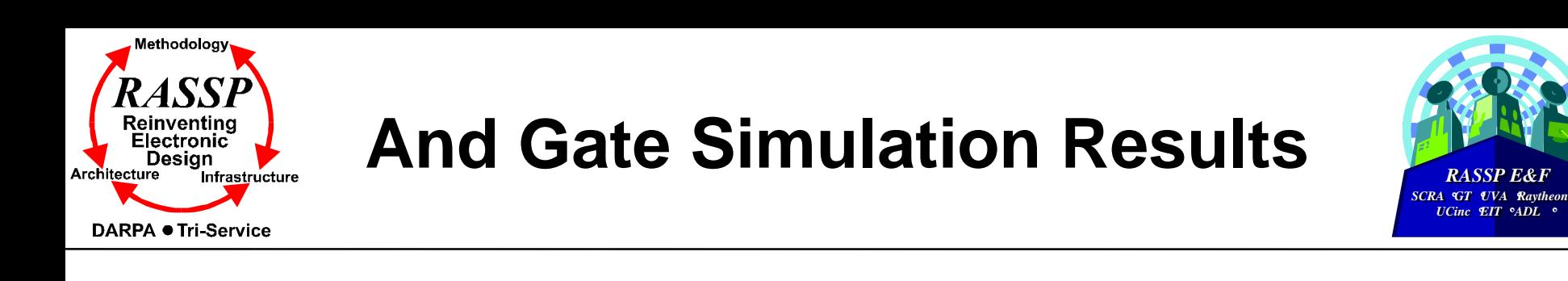

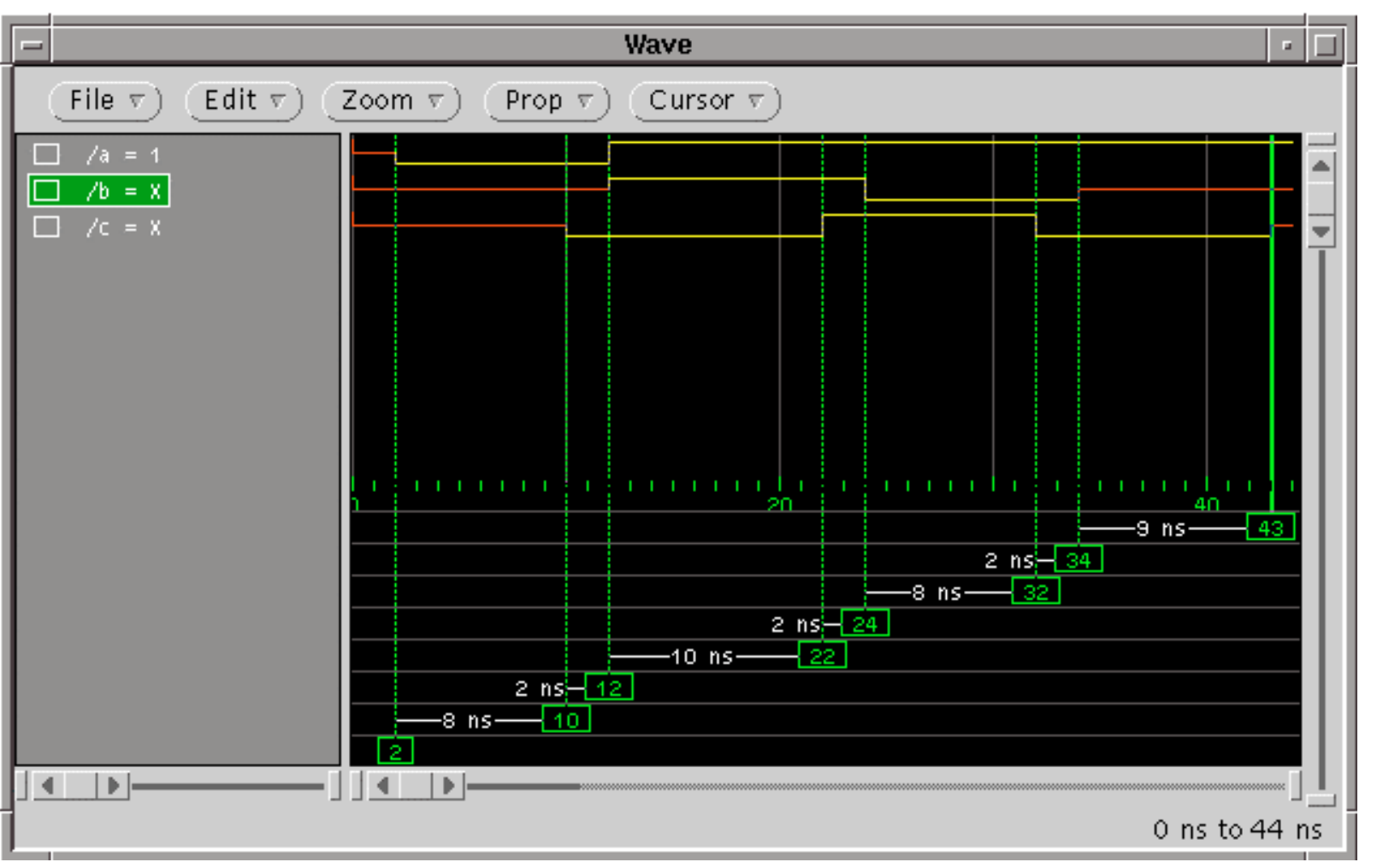

*RASSP E&F RASSP E&F*

*UCinc EIT ADL*  $\circ$ 

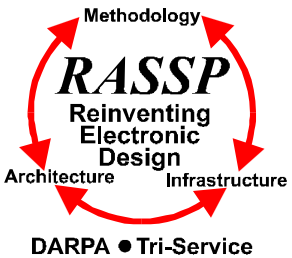

## **Tri-State Buffer Example**

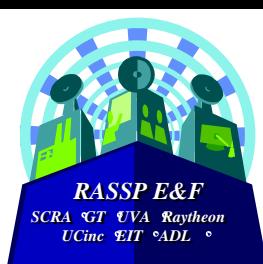

```
USE work.resources.all;
ENTITY tri_state IS
  GENERIC(trise : delay := 6 ns;
          tfall : delay := 5 ns;
          thiz : delay := 8 \text{ ns};PORT(a : IN level;
       e : IN level;
      b : OUT level);
END tri state;
```

```
ARCHITECTURE behav OF tri_state IS
  BEGIN
    one : PROCESS (a,e)
      BEGIN
        IF (e = '1' AND a = '1') THEN-- enabled and valid data
          b \leq 1' AFTER trise;
        ELSIF (e = '1' AND a = '0') THENb \leq 0' AFTER tfall;
        ELSIF (e = '0') THEN -- disabled
          b \leq 2' AFTER thiz;
        ELSE -- invalid data or enable
          b \leq Y \leq N' AFTER (trise+tfall)/2;
        END IF;
    END PROCESS one;
END behav;
```
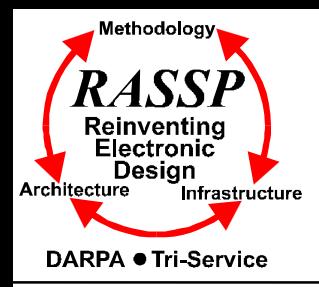

## **Tri-State Buffer Simulation Results**

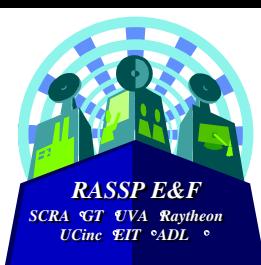

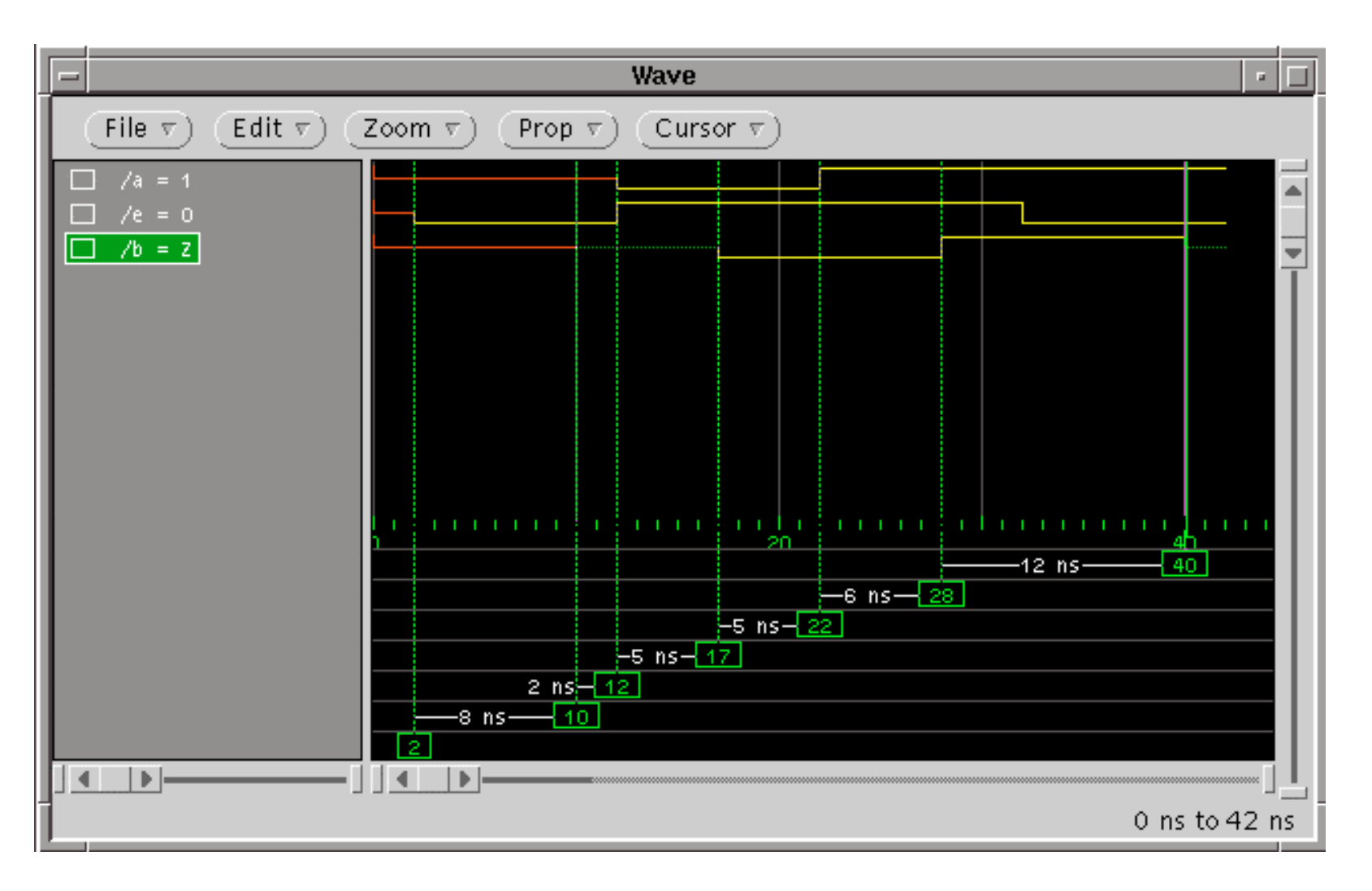

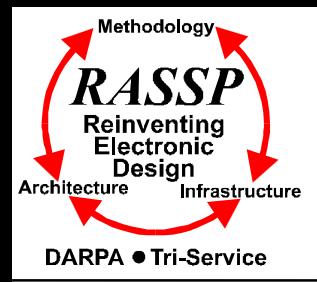

# **D Flip Flop Example**

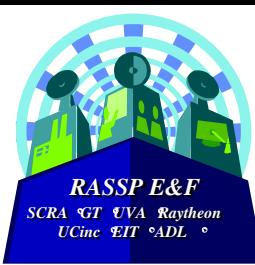

```
USE work.resources.all;
ENTITY dff IS
 GENERIC(tprop : delay := 8 ns;
         tsu : delay := 2 \text{ ns};PORT(d : IN level;
      clk : IN level;
      enable : IN level;
      q : OUT level;
      qn : OUT level);
END dff;
```

```
ARCHITECTURE behav OF dff IS
  BEGIN
   one : PROCESS (clk)
     BEGIN
         -- check for rising clock edge
        IF ((c1k = '1' AND c1k'IAST VALUE = '0'))AND enable = '1') THEN -- ff enabled
           -- first, check setup time requirement
          IF (d'STABLE(tsu)) THEN
             -- check valid input data
             IF (d = '0') THEN
               q <= '0' AFTER tprop;
               qn <= '1' AFTER tprop;
             ELSIF (d = '1') THEN
               q <= '1' AFTER tprop;
               qn <= '0' AFTER tprop;
             ELSE -- else invalid data
               q \leq \leq \geq \geq \geq \geq \geqqn \leq ^{\circ} ^{\circ} ^{\circ} ^{\circ} ^{\circ} ^{\circ}END IF;
          ELSE -- else violated setup time requirement
             q \leq \mathbf{X}qn \leq \leq \leq \leq \leq \leqEND TF;
        END IF;
   END PROCESS one;
END behav;
```
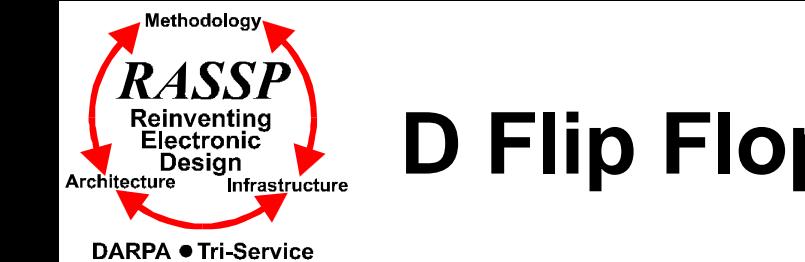

# **D Flip Flop Simulation Results**

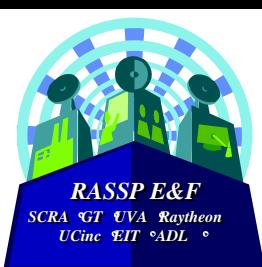

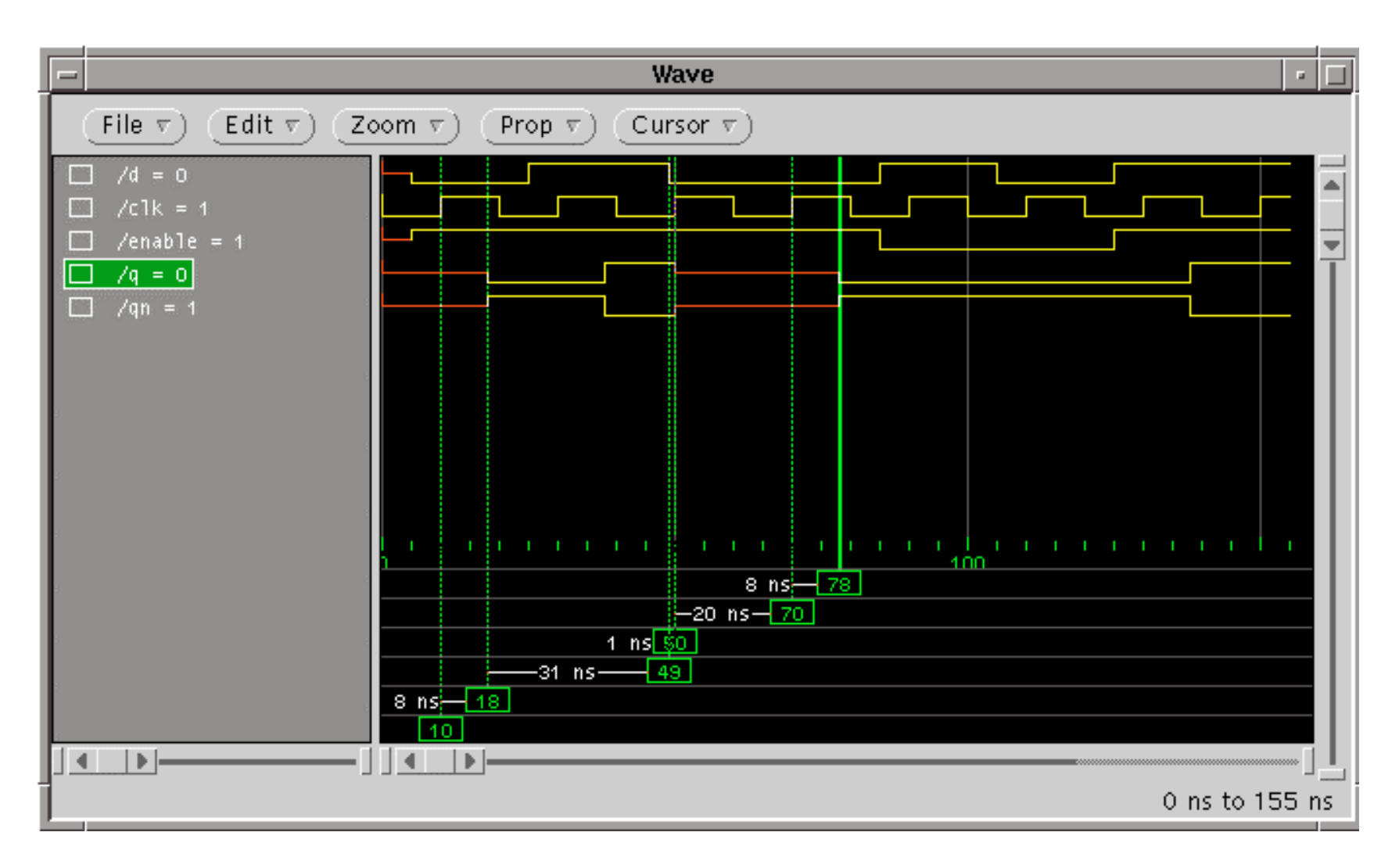